## Introduction

Acknowledgment: This study was supported by the Deutsche Forschungsgemeinschaft (DFG, EI 816/4-1; S.B.E.), the National Institute of Mental Health (R01-MH074457; A.R.L., P.T.F., S.B.E.) and the European Union Seventh Framework Programme (FP7/2007-2013) under grant agreement no. 604102 (Human Brain Project).

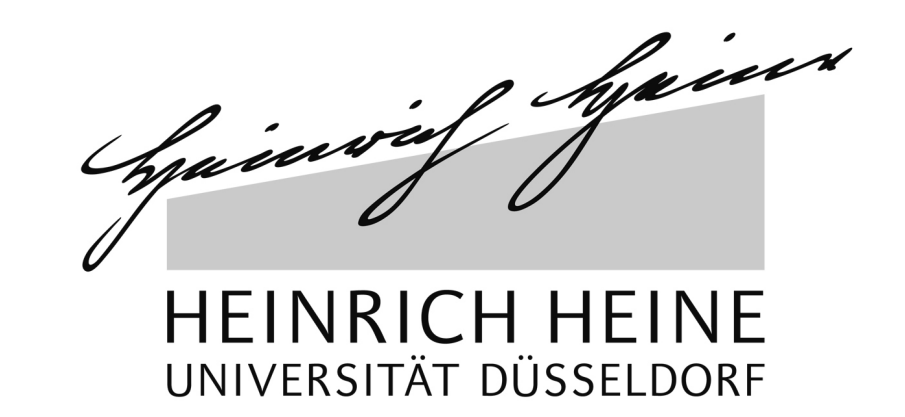

# Archives of Neuroimaging Meta Analyses (ANIMA): a data sharing initiative

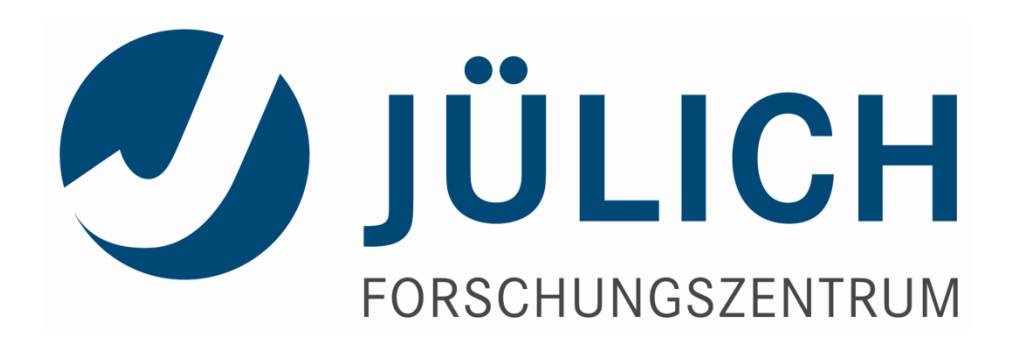

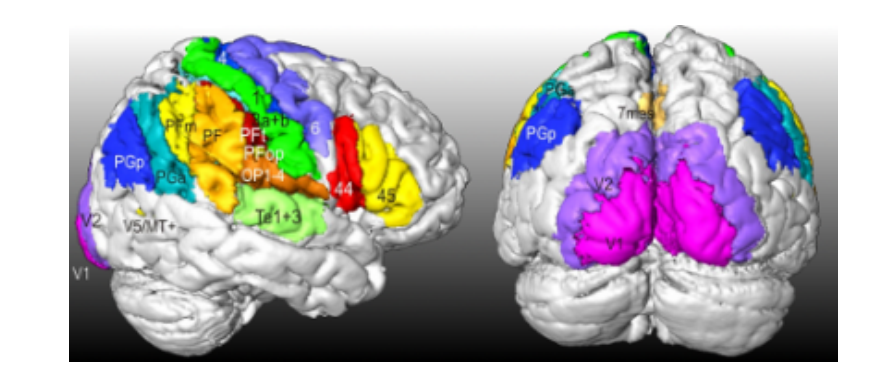

Andrew Reid<sup>1</sup>, Danilo Bzdok<sup>1,7</sup>, Sarah Genon<sup>1,2</sup>, Robert Langner<sup>1,2</sup>, Veronika Müller<sup>1,2</sup>, Claudia Eickhoff<sup>1,3</sup>, Felix Hoffstaedter<sup>1,2</sup>, Edna Clarisse Cieslik<sup>1,2</sup>, Angela Laird<sup>4</sup>, Peter Fox<sup>5</sup>, Katrin Amunts<sup>1,6</sup>, Simon B. Eickhoff<sup>1,2</sup>

1. Institute for Neuroscience and Medicine (INM-1), Research Center Jülich, Jülich, Germany; 2. Institute of Clinical Neuroscience and Medical Psychology, Heinrich Heine University, Düsseldorf, Germany; 3. Department of Psychiatry, Psychotherapy and Psychosomatics, University Hospital Aachen, Aachen, Germany; 4. Florida International University, Miami, FL, USA; 5. The University of Texas Health Science Center, San Antonio, TX, USA; 6. C. and O. Vogt Institute for Brain Research, Heinrich Heine University Düsseldorf, Germany; 7. Parietal team, INRIA, Neurospin, bat 145, CEA Saclay, 91191 Gif-sur-Yvette, France

- **Freely available to the community** (no registration required unless you want to submit your data)
- **Intuitive interfaces** for retrieving, perusing, and submitting data

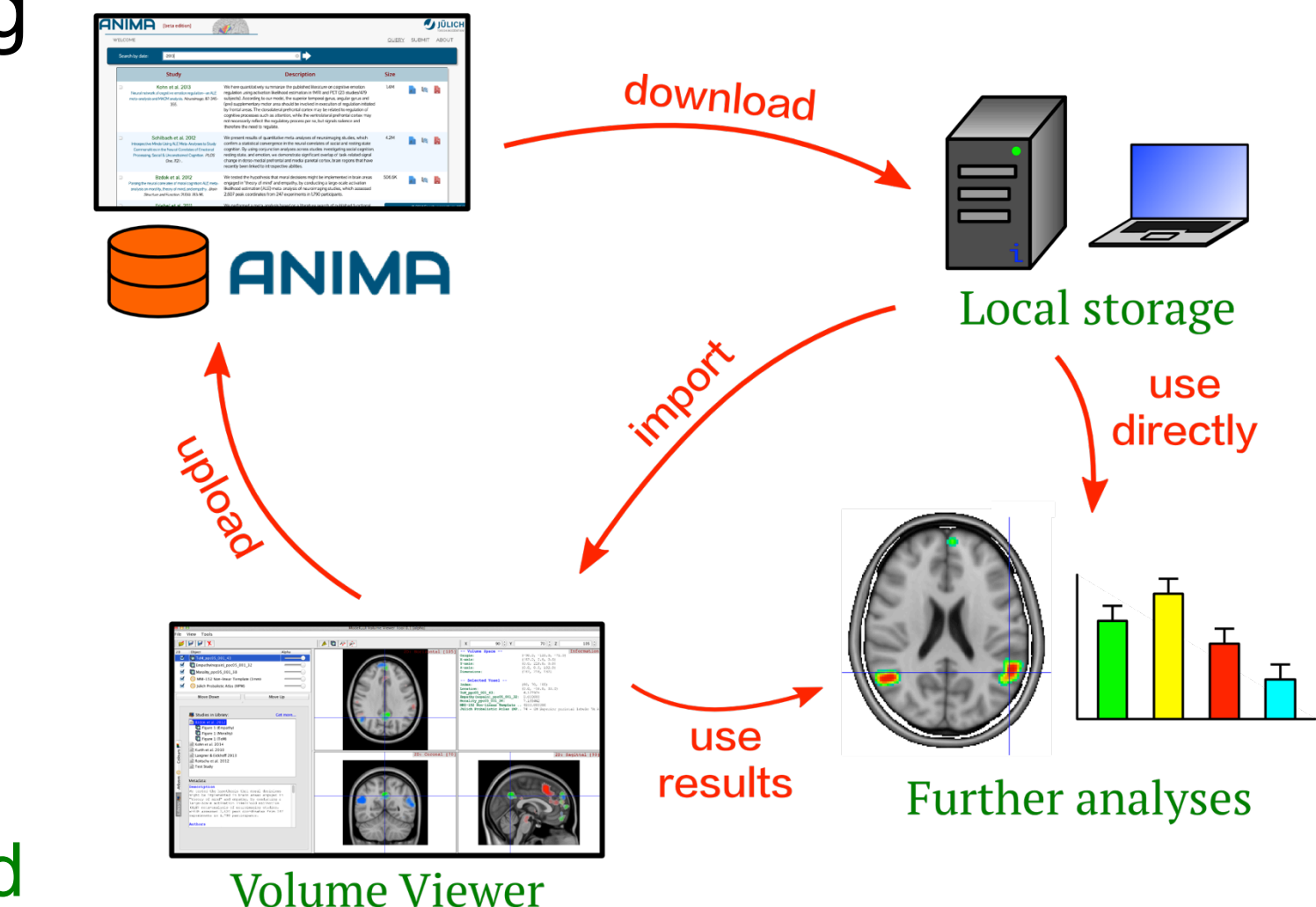

Caspers et al., 2010 We investigated the neural correlates of action observation and imitation in the  $\overline{\mathcal{A}}$ human brain, based on 139 functional imaging studies. For both types of task, ALE meta-analysis of action observation and imitation in the human brain. Neurolmage. 50: 1148-1167. bilateral networks were found. These did not only involve classic mirror neuron areas such as inferior frontal and inferior parietal cortex, but also dorsal premotor, superior parietal, posterior superior temporal and extrastriate visual areas. Additional analyses revealed the influence of effector used during the action, the instruction given to the وممطارية ويشرباه وتلمم لملم المتموم ومعمر بالمربوث ولملا امعتم

- Databases of task-based fMRI results, such as **Brainmap.org** and **Neurosynth.org**, are commonly used for meta-analytic approaches, including activation likelihood estimation (ALE) [1] or meta-analytic connectivity modelling (MACM) [2].
- Results from such meta-analyses are often used for further research; for instance to define seed regions, volumetric masks, or as points of comparison for new results.

#### **References**

- 1. Eickhoff, S.B., Bzdok, D., Laird, A.R., Kurth, F., Fox, P.T., 2012. Activation likelihood estimation meta-analysis revisited. *Neuroimage* 59, 2349–2361.
- 2. Eickhoff, S.B., Bzdok, D., Laird, A.R., Roski, C., Caspers, S., Zilles, K., Fox, P.T., 2011. Co-activation patterns distinguish cortical modules, their connectivity and functional differentiation. *Neuroimage* 57, 938–949.
- 3. Reid A.T., Evans A.C. ModelGUI: an open-source, community-based approach to neuroscience software. *F1000Posters*. 6: 113 (poster)

### Querying the Database

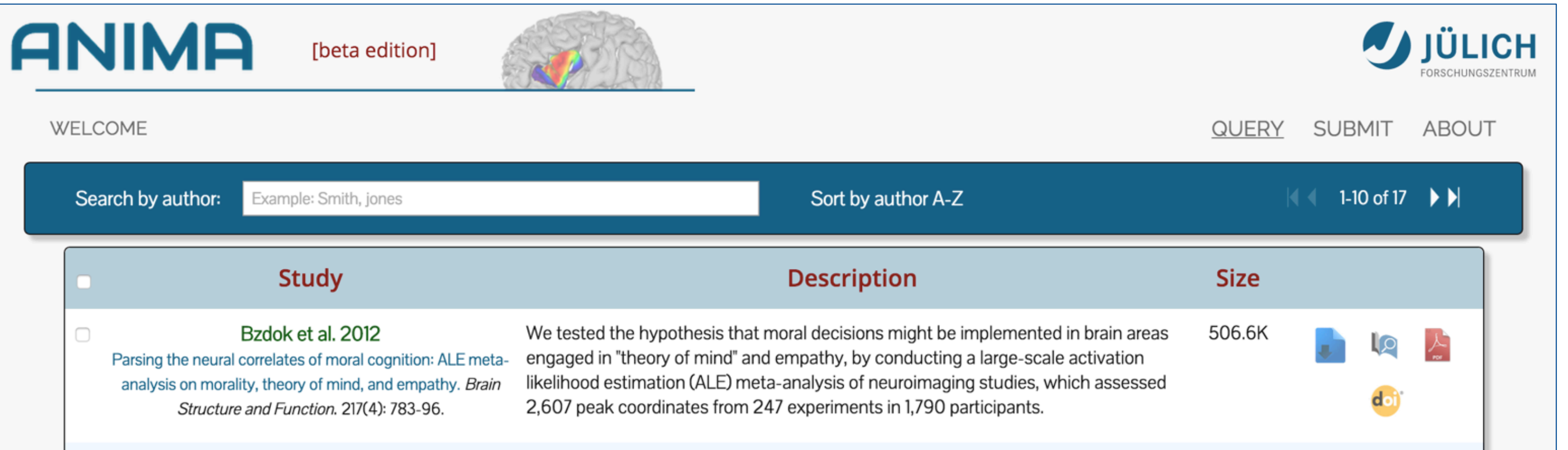

The ANIMA database was designed according to the following principles:

The **query page** (above) allows users to query, select, and download studies (**24** are presently available). Studies can be filtered by author, journal, publication date, and keywords. Detailed metadata can be perused for each study, and neuroimage elements can be viewed via the Papaya plugin (below).

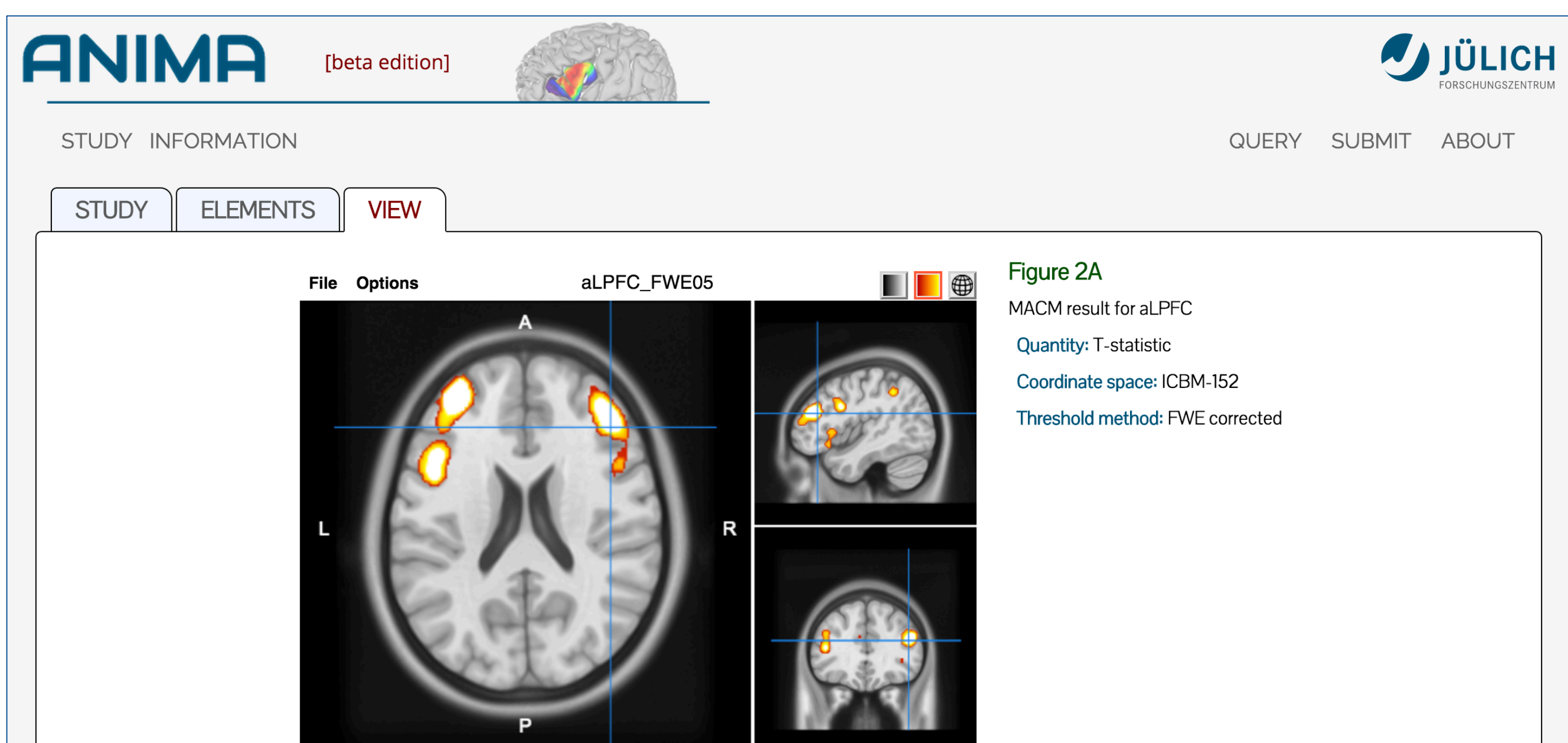

- **Accessible tools** for organizing, visualizing, and processing retrieved data (Volume Viewer software)
- Rich **data specification**, using standardized data formats
- **Provenance tracking** (versioning), allowing for proper referencing in journal articles

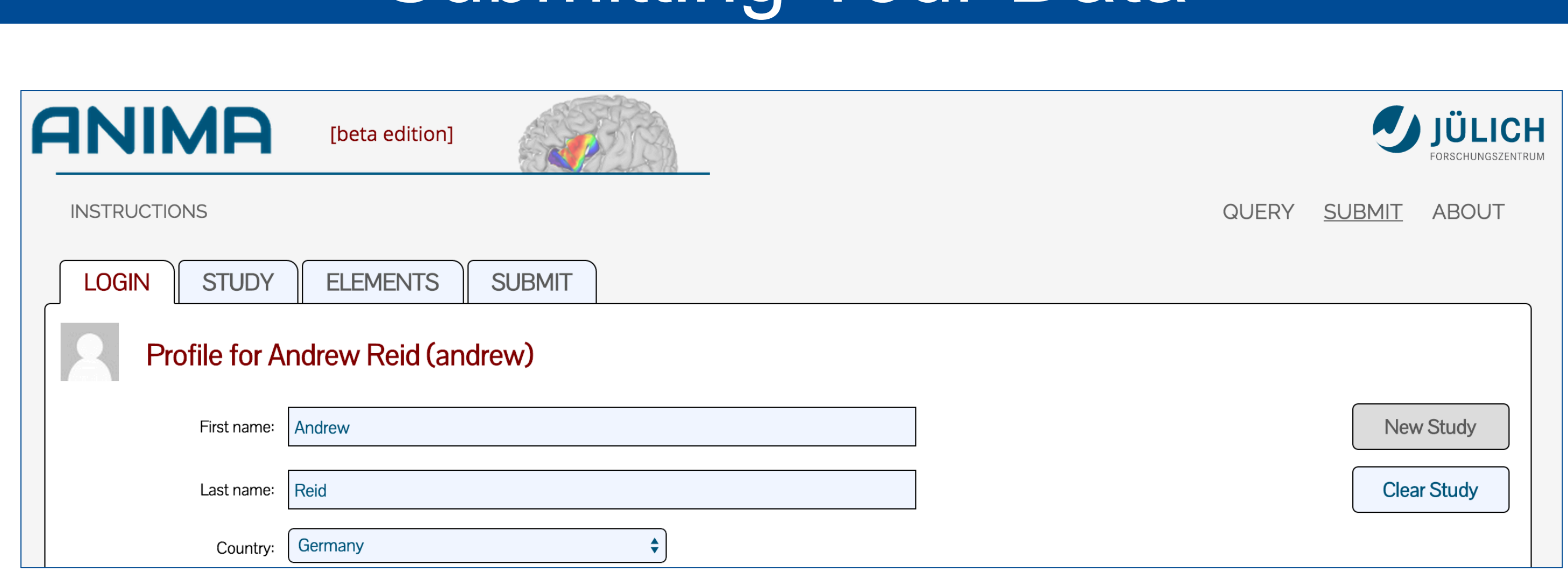

Submitting Your Data

#### Volume Viewer

- The online **ANIMA** database (**http://anima.fz-juelich.de**) provides a means for researchers to share, query, and retrieve published meta-analytic results through an intuitive web interface.
- The accompanying stand-alone **Volume Viewer** application allows users to easily organize, visualize, and operate on downloaded ANIMA studies.

On the **submit page**, users can register for an ANIMA account (above), and then submit data from their own published metaanalytic studies (below). Studies consist of metadata and individual data elements, which can be neuroimaging volume files, PDF or text documents, images, or Volume Viewer files.

Submitted studies are **reviewed** to ensure quality and suitability, and substantive changes are versioned to facilitate referencing.

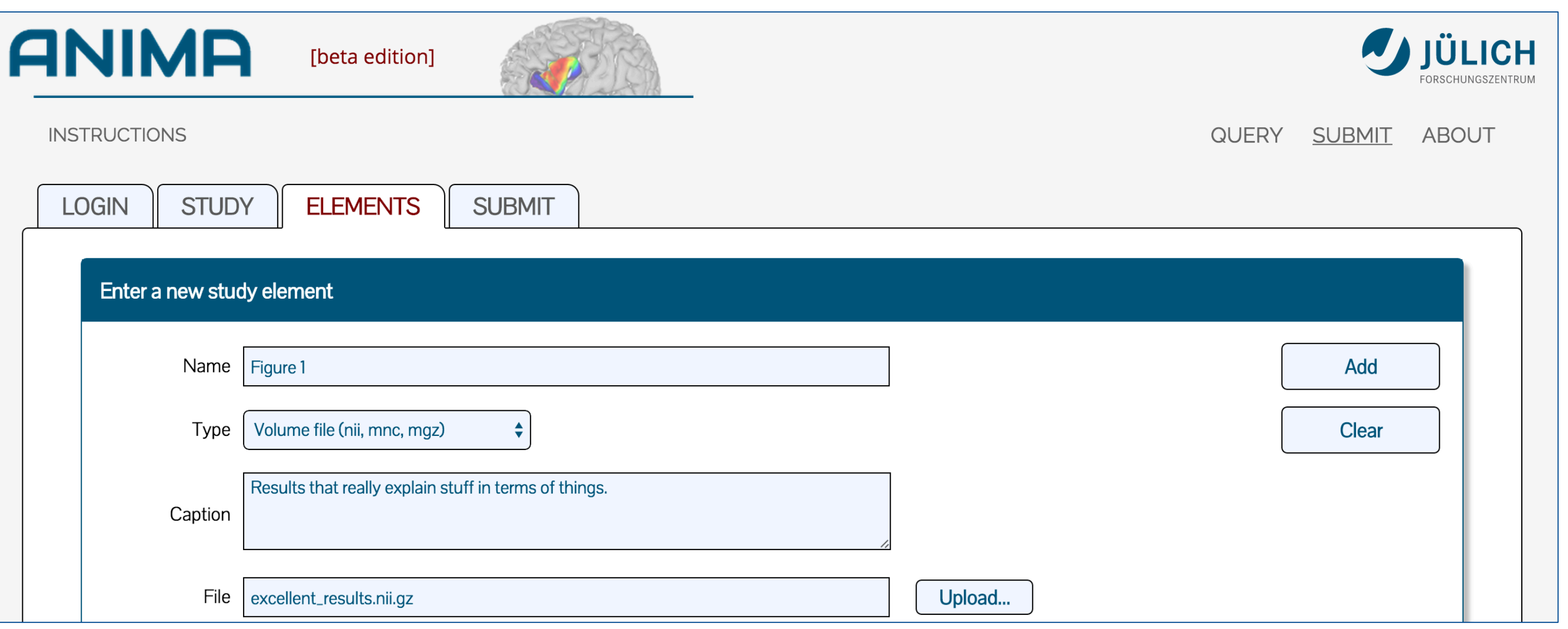

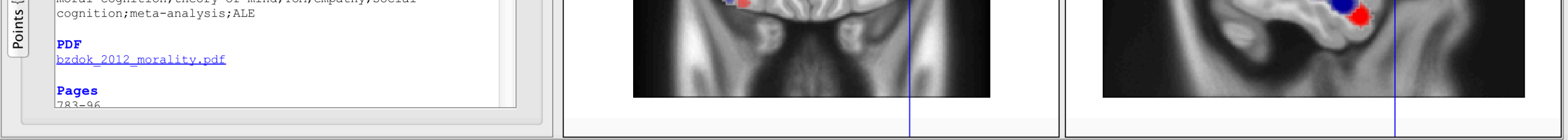

Volume Viewer is an **open source**, Java-based graphical user interface (GUI) for neuroimaging data, based upon the **ModelGUI** API [3]. Volume Viewer was designed to interact seamlessly with ANIMA data, through XML-format study files.

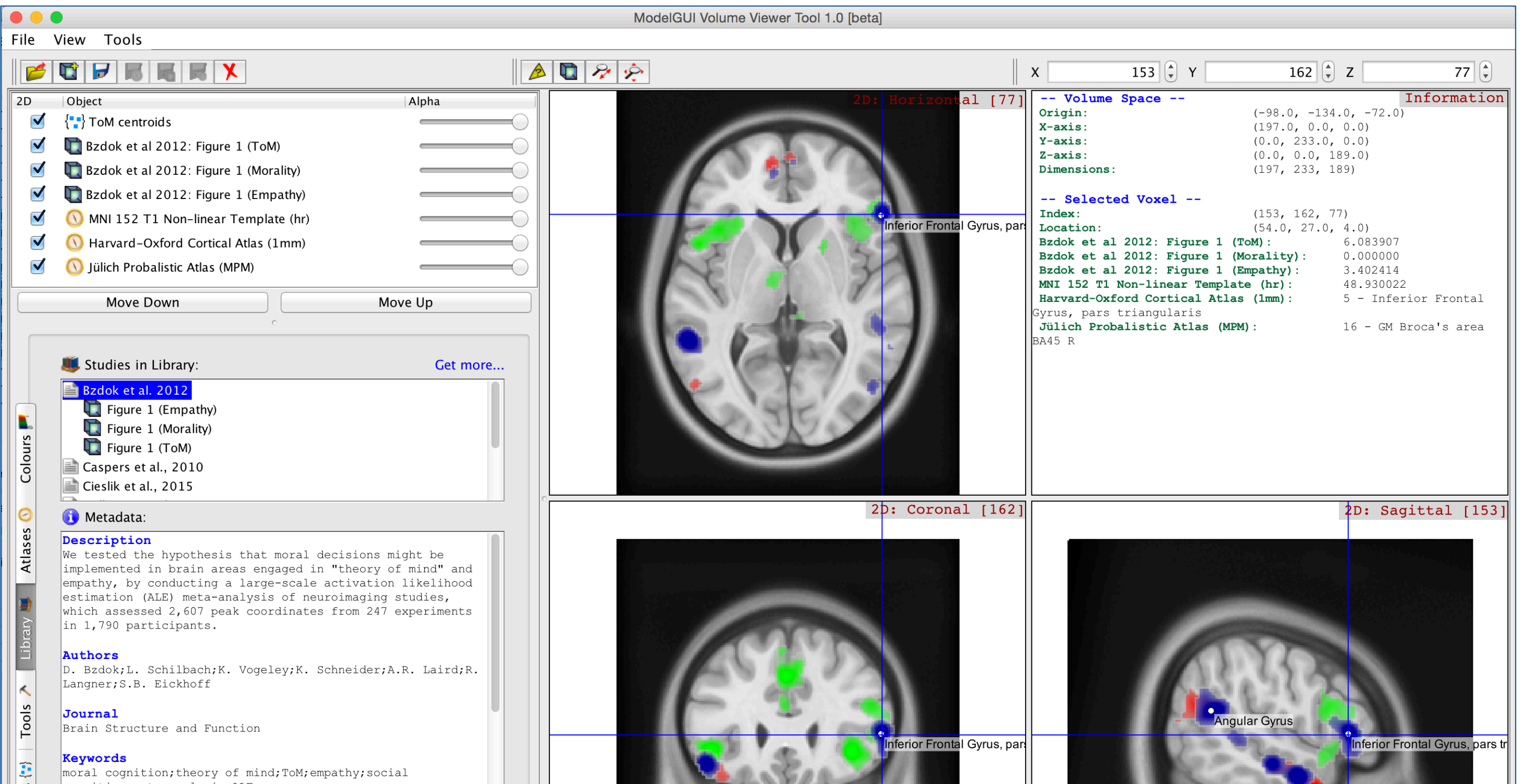

The Volume Viewer interface (above) offers numerous features:

- Organization of ANIMA studies into a **Library** panel
- Fast, intuitive **colour mapping** and **compositing** of multiple images
- Automatic **interpolation** into a common image space
- Availability of common **atlas** and **template** images with name mapping
- **Tools** for extracting "blobs", computing peaks and centroids, and performing mathematical operations
- Ability to save entire **sessions** and share as part of an ANIMA study

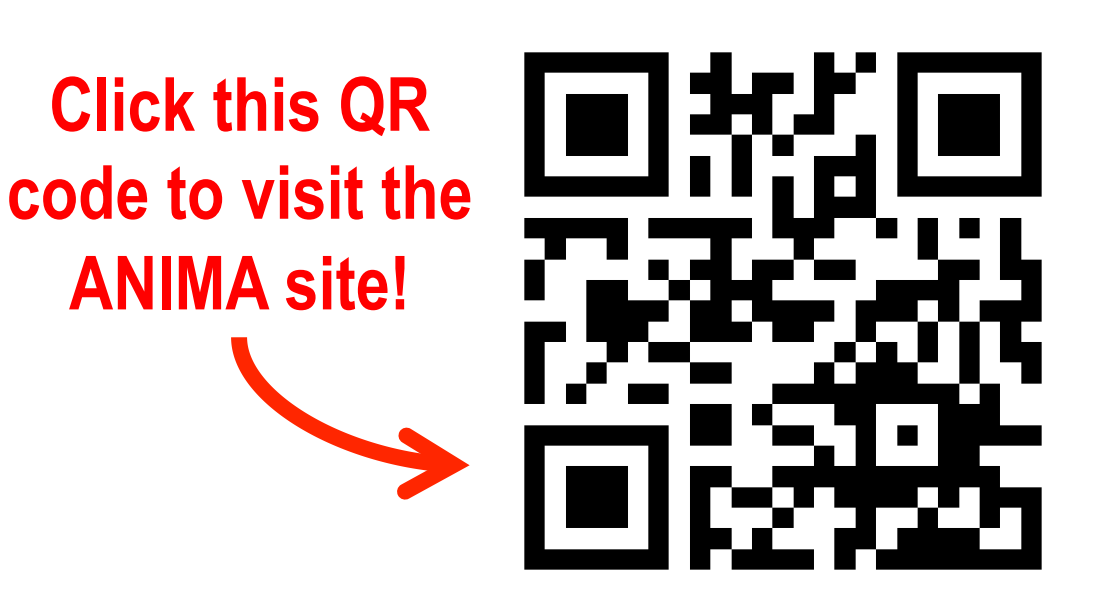

#### **Concept**